Department of Information and Computing Sciences Utrecht University

# INFOB3TC – Exam 2

# Sean Leather

# Monday, 30 January 2012, 17:00 – 20:00

## 1 Preliminaries

- The exam consists of [8](#page-7-0) pages (including this page). Please verify that you received all pages.
- Write your **name** and **student number** on all submitted work. Also include the total number of separate sheets of paper.
- The maximum score is stated at the top of each question. The total amount of points you can get is [195.](#page-7-1)
- Give simple and concise answers. Write readable text. Do not use pencils or pens with red ink.
- Write your text in English.
- When writing grammar and language constructs, you may use any set, sequence, or language operations covered during the course.
- When writing Haskell code, you may use functions from the *Prelude* and the following modules: *Data*.*Char*, *Data*.*List*, *Data*.*Maybe*, and *Control*.*Applicative*. If you are in doubt whether a certain function is allowed, please ask.
- Use your time efficiently. Look over all the questions, and answer the ones you know first.

**IMPORTANT!** Generally, you are allowed to take the resit exam if you have at least an average score of 4 on the exams. However, you can also take the resit if you do not submit this exam.

I will post the solutions tonight. If you look over the solutions and decide you want to "cancel" your submission, send an email to *leather@cs.uu.nl* by 14:00 tomorrow (Tuesday, 31 January 2012) indicating this.

*Good luck!*

# 2 Questions

#### 2.1 Regular Languages

**1** (5+5 points). Consider the following regular grammars for languages  $L_1$  and  $L_2$ :

*L*<sub>1</sub>:  $S \rightarrow ab \mid cdS$ *L*<sub>2</sub>: *S* → *SA* | *ε*  $A \rightarrow$  abcd | dcba

- (a) Give a regular expression for each language.
- (b) Define a parser for each regular expression using the Haskell *Regex* combinator library described in Section [3.1.](#page-5-0) The parsers should produce an appropriate representation of the input.

•

•

**2** (15+15 points)**.** For each language definition below, show whether or not the language is regular. If it is regular, give one of the following:

- (a) a regular grammar in an acceptable form,
- (b) a regular expression, or
- (c) a finite state automaton.

If the language is not regular, prove that using the pumping lemma for regular languages.

- (a)  $\{ \circ^m p^n \mid n = m + 1 \}$
- (b)  $\{3^j7^k \mid j > 2, k < 5\}$

#### 2.2 Simple Stack Machine

**3** (15 points)**.** Translate this program into SSM instructions. See the SSM instruction set reference in Section [3.2.](#page-6-0)

```
void main() {
  int x = fib(4);
  fib(x);}
int fib(int n) {
  if (n < 2)
    return 1;
  else
    return fib(n - 1) + fib(n - 2);}
```
**4** (10 points)**.** Given the initial SSM register state below, show the final (relative) state after the above instructions have been executed (and just before the program finishes). You may assume that the code and stack memory do not share address space.

•

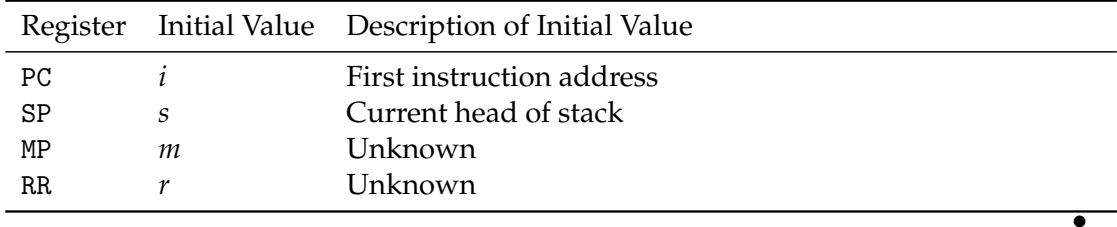

#### 2.3 LL Parsing

**5** (30 points)**.** Copy the table below and complete it by computing the values in the columns for the appropriate rows. Use *True* and *False* for property values and set notation for everything else.

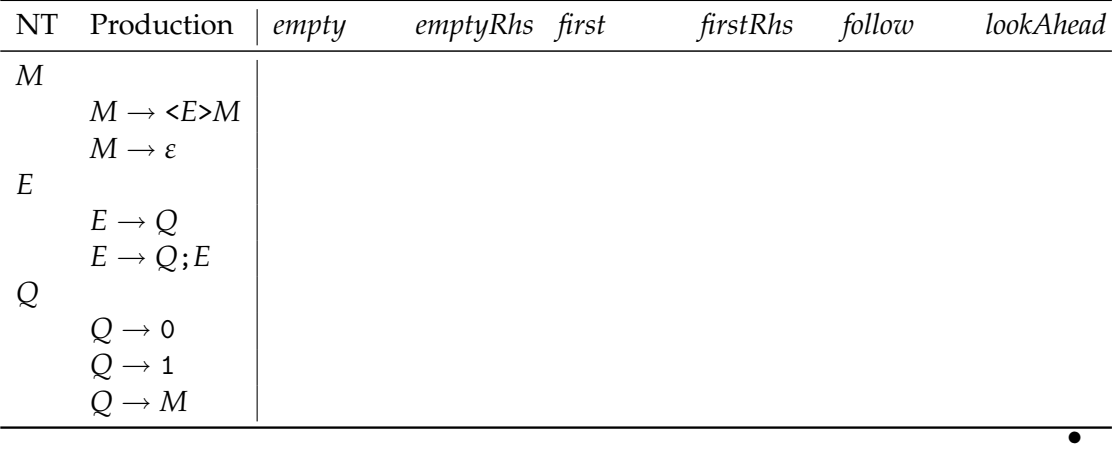

**6** (15 points)**.** Is the above grammar LL(1)? Explain how you arrived at your answer. If the grammar is not  $LL(1)$ , transform the grammar such that is  $LL(1)$  and complete a new table with only the rows that differ from the old table. •

**7** (15 points)**.** Show the steps that a parser for the above LL(1) grammar (after transformation if necessary) goes through to recognize the following input sequence:

 $<$ 0; $<$ 1>>

For each step (one per line), show the stack, the remaining input, and the action (followed by the relevant symbol or production) performed. If you reach a step in which you cannot proceed, note the action as "error." •

#### 2.4 LR Parsing

**8** (25 points)**.** Copy the table below and complete it by computing the values in the columns for the appropriate rows. Where the label "(set)" is given, use set notation. Where "(RE)" is given, use regular expression notation. A set may reference other sets – using [*X*] as the notation for the left context set of *X* – but a regular expression must not reference other regular expressions.

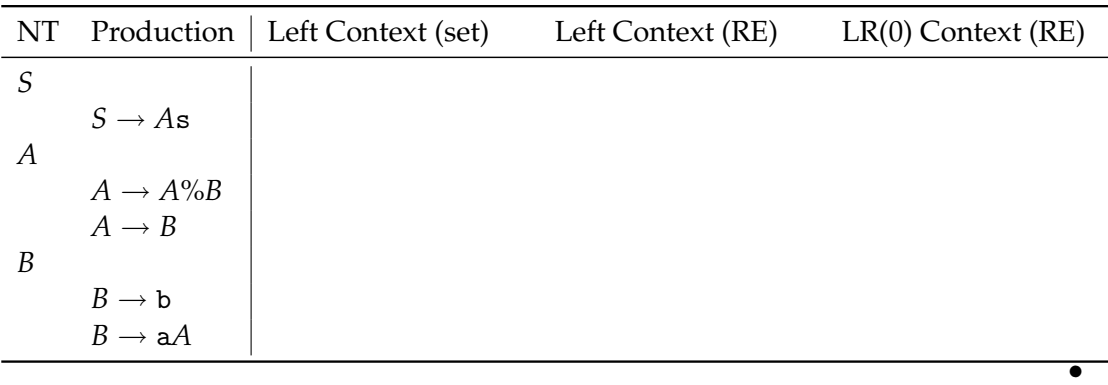

**9** (15 points)**.** Is the above grammar LR(0)? Explain how you arrived at your answer. If the grammar is not  $LR(0)$ , transform the grammar such that is  $LR(0)$  and complete a new table with only the rows that differ from the old table. •

**10** (15 points)**.** Construct the deterministic LR(0) automaton (characteristic machine) for the above LR(0) grammar (after transformation if necessary). Clearly label the start state, transitions, and accepting states. •

**11** (15 points)**.** Show the steps that a parser for the above LR(0) grammar (after transformation if necessary) goes through to recognize the following input sequence:

#### ab%abas

For each step (one per line), show the stack, the remaining input, and the action (followed by the relevant symbol or production) performed. If you reach a step in which you cannot proceed, note the action as "error."

Note: You may use either symbols alone or symbols along with states from your DFA above, as you like.

5

# 3 Appendix

#### <span id="page-5-0"></span>3.1 Regular Expression Combinators

The following is the interface to a small regular expression parser combinator library. It centers around the abstract *Regex* datatype. The combinators are built from standard Haskell library type classes: *Functor*, *Applicative*, and *Alternative*. The semantics of each function should be clear from its name, type, and your experience with similar parser combinator libraries.

**data**  $Regex s a = \ldots$ **instance** *Functor* (*Regex s*) **where** . . . **instance** *Applicative* (*Regex s*) **where** . . . **instance** *Alternative* (*Regex s*) **where** . . . **class** (*Functor*  $f$ )  $\Rightarrow$  *Applicative*  $f$  **where** *pure*  $:: a \rightarrow f a$  $(\ll\downarrow>) :: f(a → b) → f a → f b$  $(\ast >)$  :: *f* a → *f* b → *f* b  $(\leq*)$  ::  $f \cdot a \rightarrow f \cdot b \rightarrow f \cdot a$ **class** (*Applicative*  $f$ )  $\Rightarrow$  *Alternative*  $f$  **where** *empty* :: *f a*  $(<|>|\rightarrow|$  :: *f*  $a \rightarrow f a \rightarrow f a$ *some*  $:: f a \rightarrow f [a]$ *many* ::  $f \cdot a \rightarrow f \cdot [a]$ 

*satisfy* ::  $(s \rightarrow Bool) \rightarrow Regex \, s \, s$  $symbol::$   $(Eq s) \Rightarrow s \rightarrow Regex s s$ *run*  $\therefore$  *Regex s a*  $\rightarrow$  [*s*]  $\rightarrow$  *Maybe a* 

#### <span id="page-6-0"></span>3.2 SSM Reference

SSM instructions are given in textual form, called assembler notation. For this exam, a program is a sequence of instructions with each instruction on a separate line, optionally proceed by a label and a colon (e.g. main:). A label (e.g. main) may be used as an argument to an instruction.

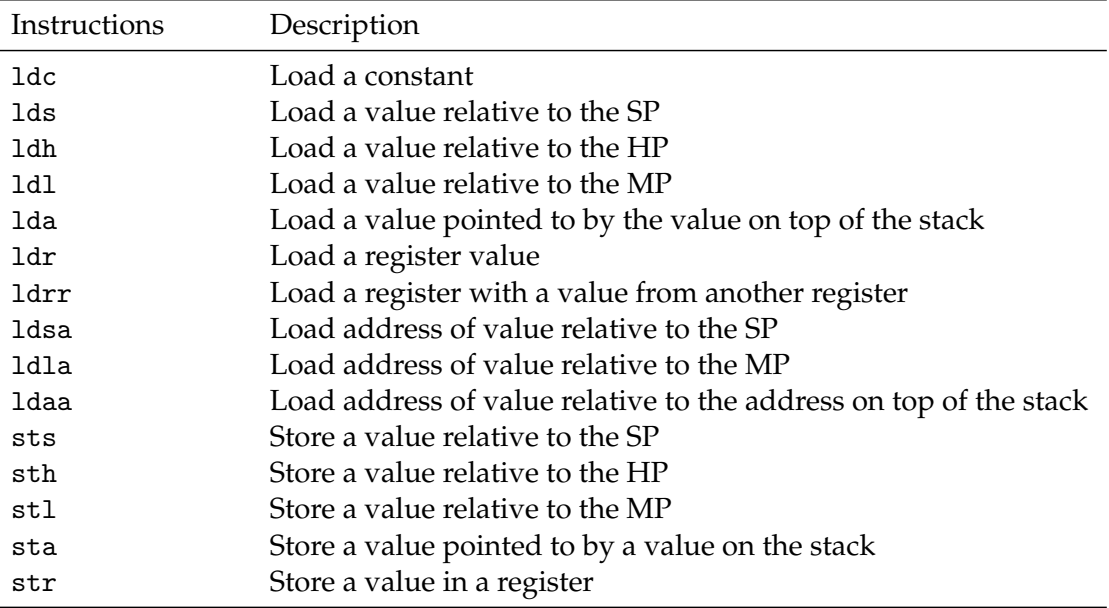

### Copying Instructions

## Convenience Instructions For the Stack

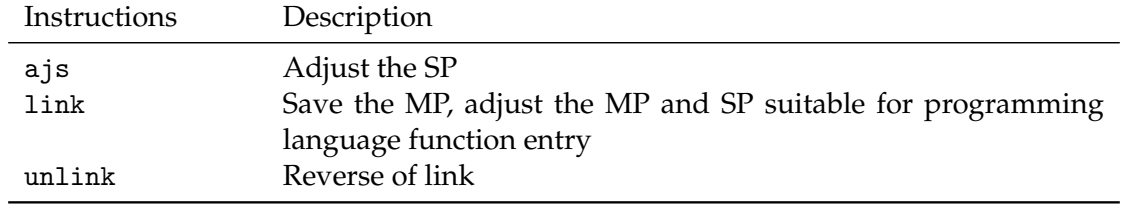

#### <span id="page-7-0"></span>Arithmetic Instructions

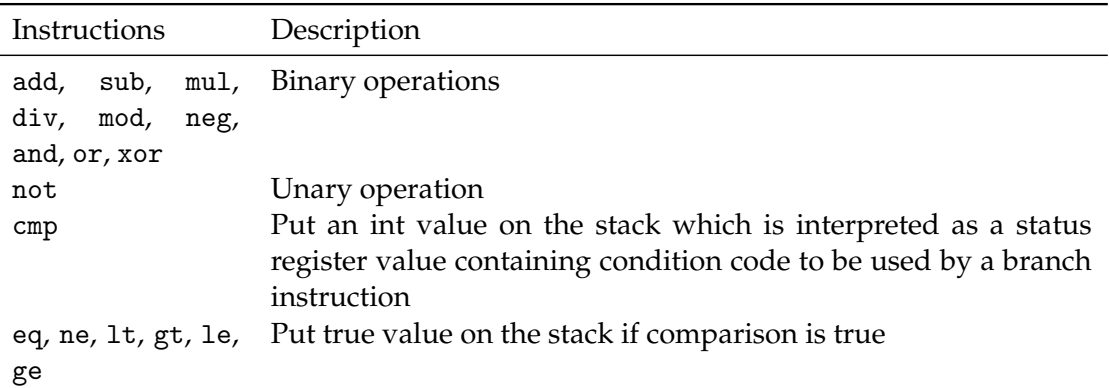

#### Control Instructions

<span id="page-7-1"></span>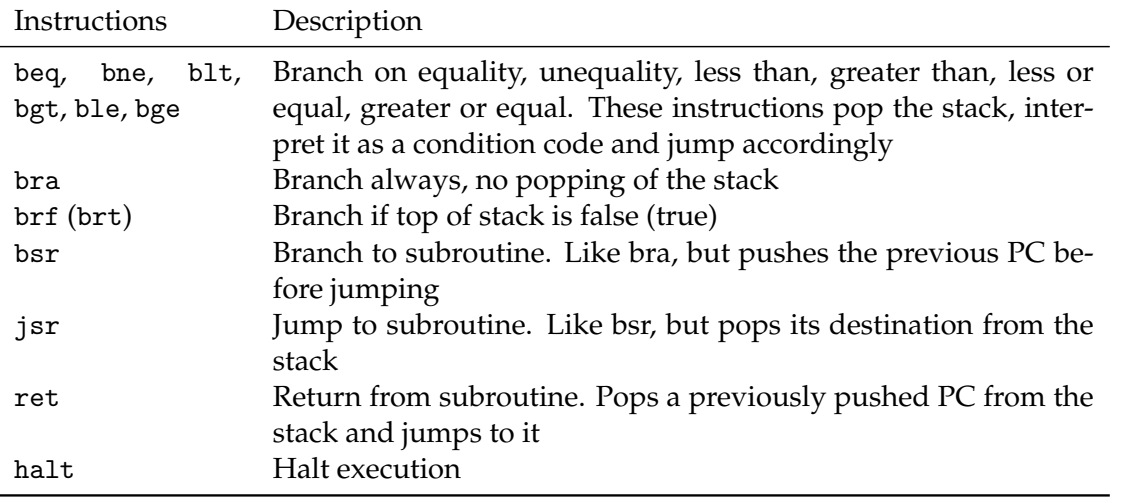